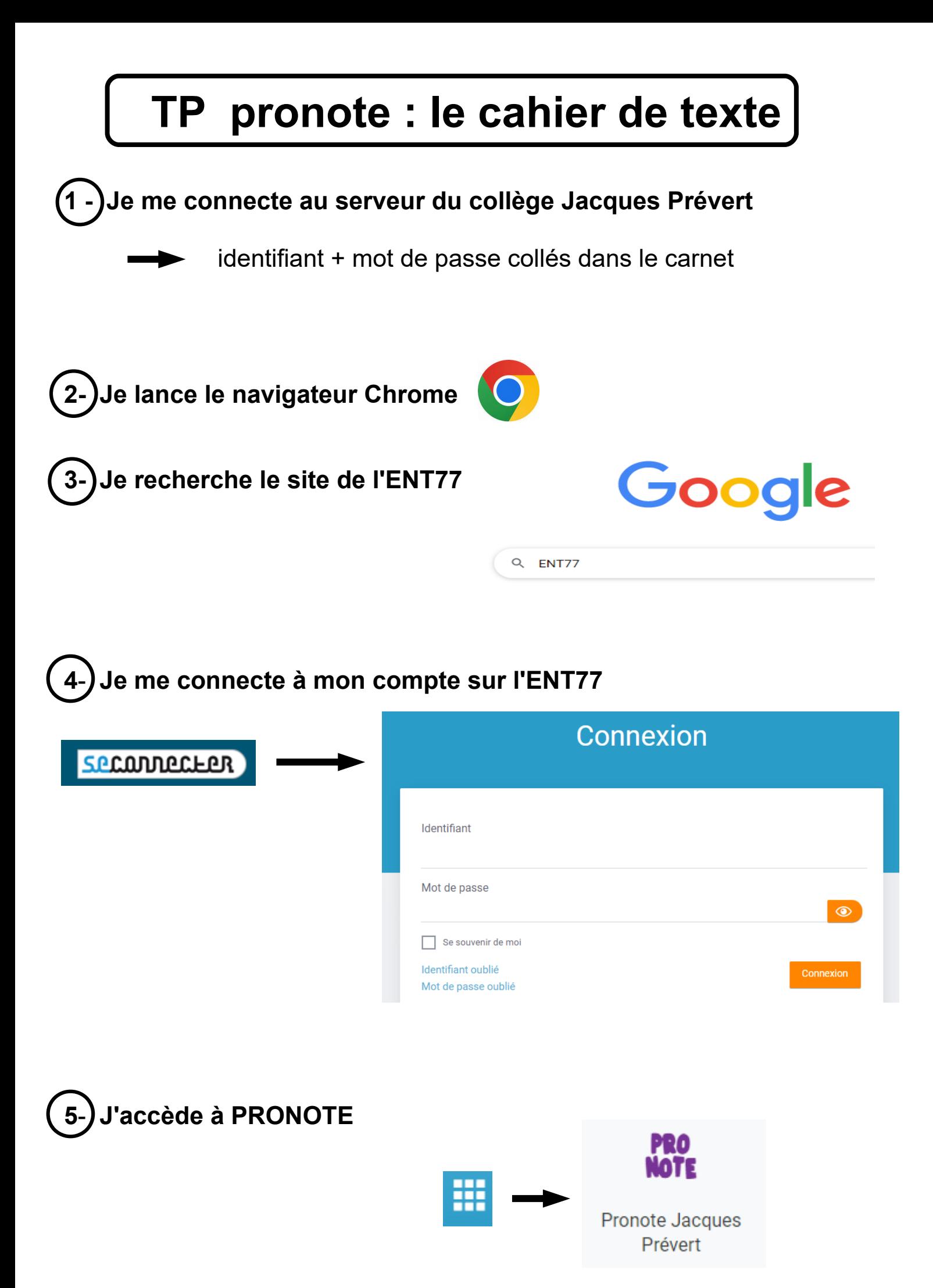

## **6 - Je consulter le cahier de texte sur PRONOTE**

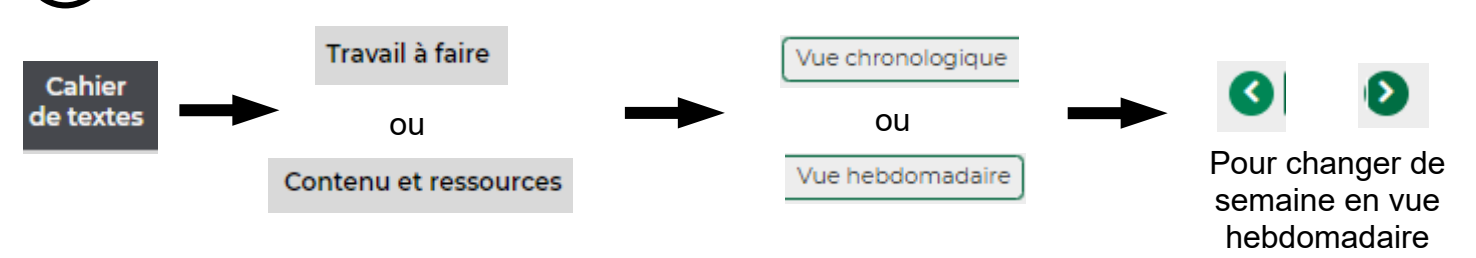

**A**- Sur le cahier de texte de PRONOTE, **quels devoirs** as-tu à faire pour le ………? (utile si je suis absent)

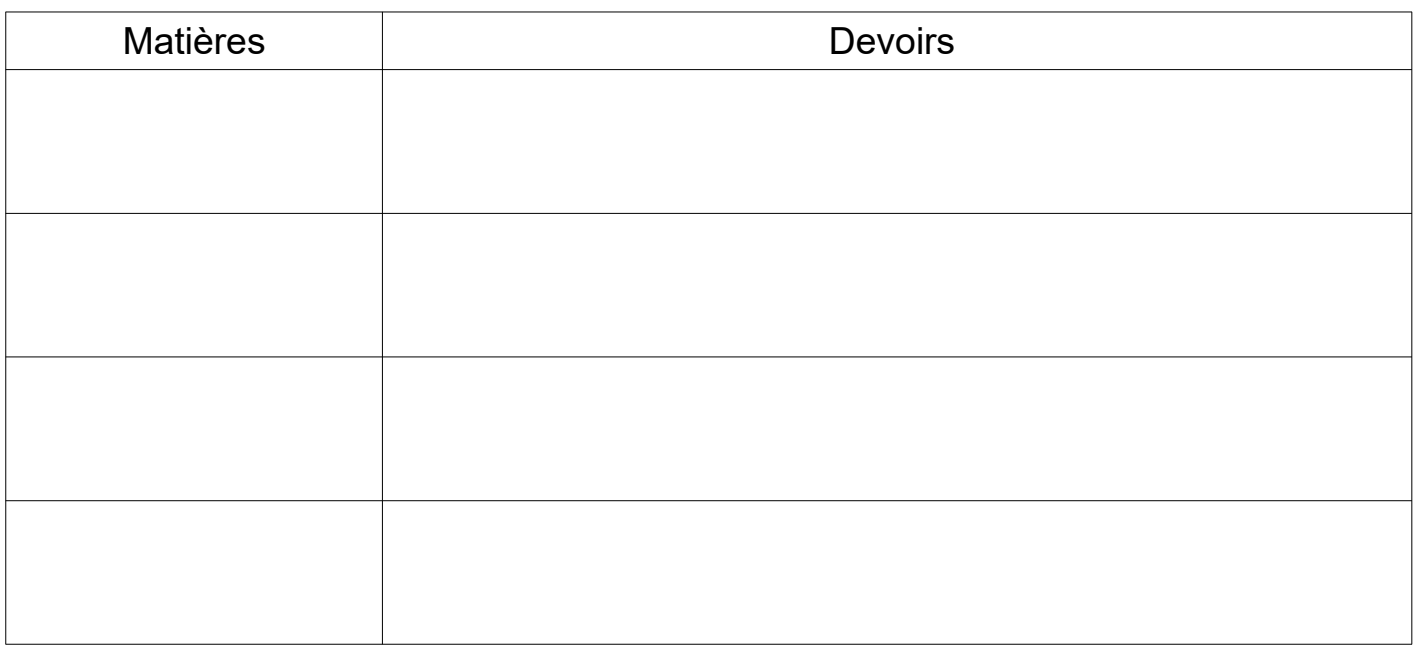

**B**- Sur le cahier de texte de PRONOTE, qu'as-tu **fait en cours** le ……………. ? (utile si je suis absent pour rattraper les cours)

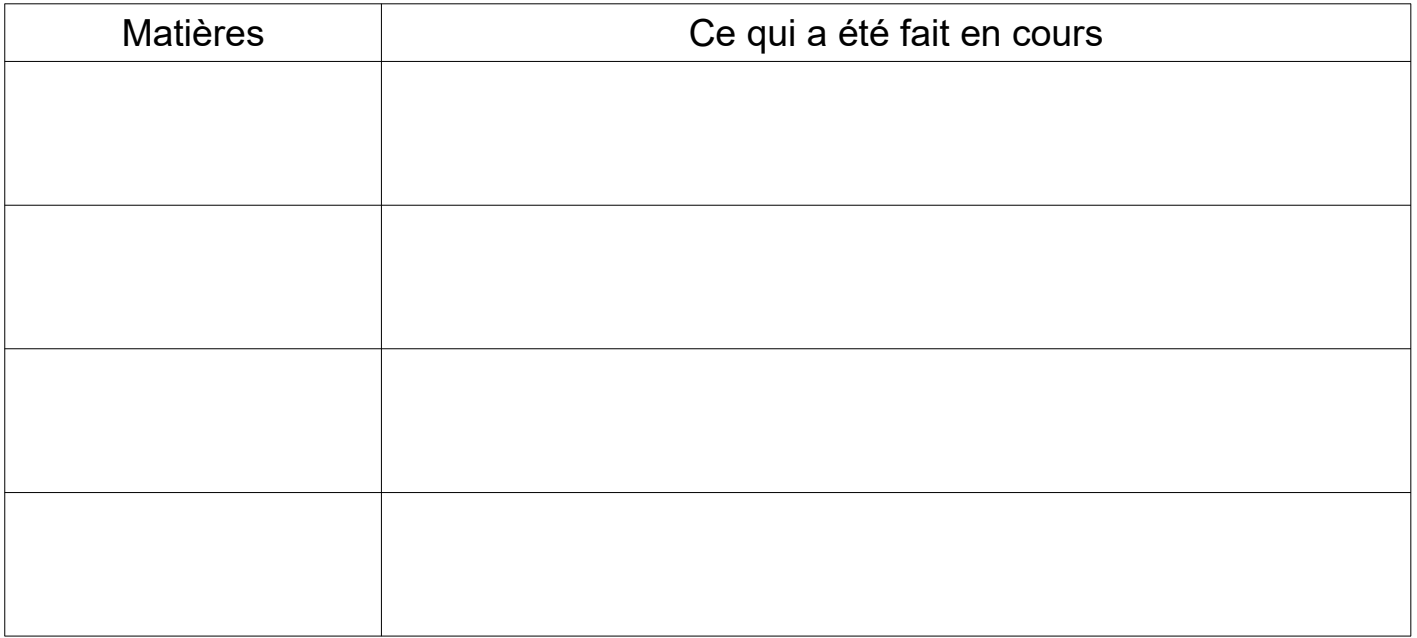